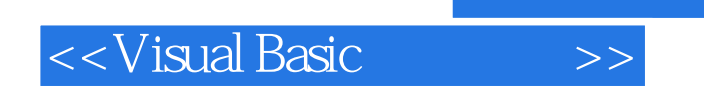

书名:<<Visual Basic程序设计>>

- 13 ISBN 9787302294115
- 10 ISBN 7302294119

出版时间:2006-9

页数:305

字数:458000

extended by PDF and the PDF

http://www.tushu007.com

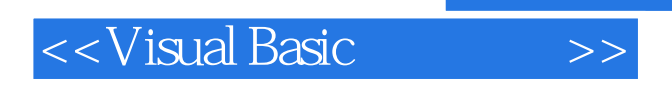

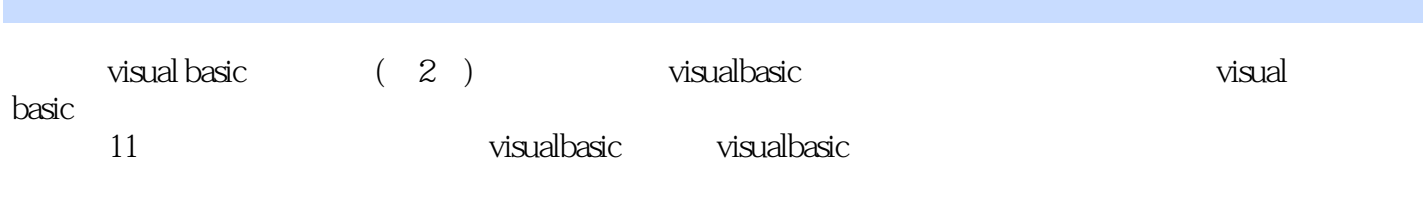

visual  $\frac{1}{\sqrt{2}}$ 

 $visual basic$  (2)

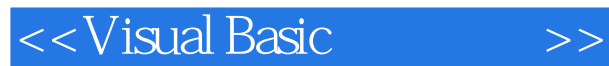

1<sup>d</sup> visual basic

1.1  $1.1.1$  $1.1.2$ 1.2visual basic 1.2.1 visual basic  $1.22$  $1.2.3$ 1.3visual basic 1.3.1 visual basic ide 1.3.2 visual basic 1.33 1.4visual basic  $1.4.1$  $1.42$ 2 visual basic 2.1 visual basic  $.21.1$  $2.1.2$ 2.1.3visual basic  $2.1.4$ 22  $22.1$ 222<br>223 (boolean) 2.2.4 (date) 2.25 (variant) 23 231 232 24 25  $2.5.1$ 25.2  $253$ 

 $3<sub>2</sub>$  $31$  $31.1$ 31.2 32  $32$ lif

<<Visual Basic

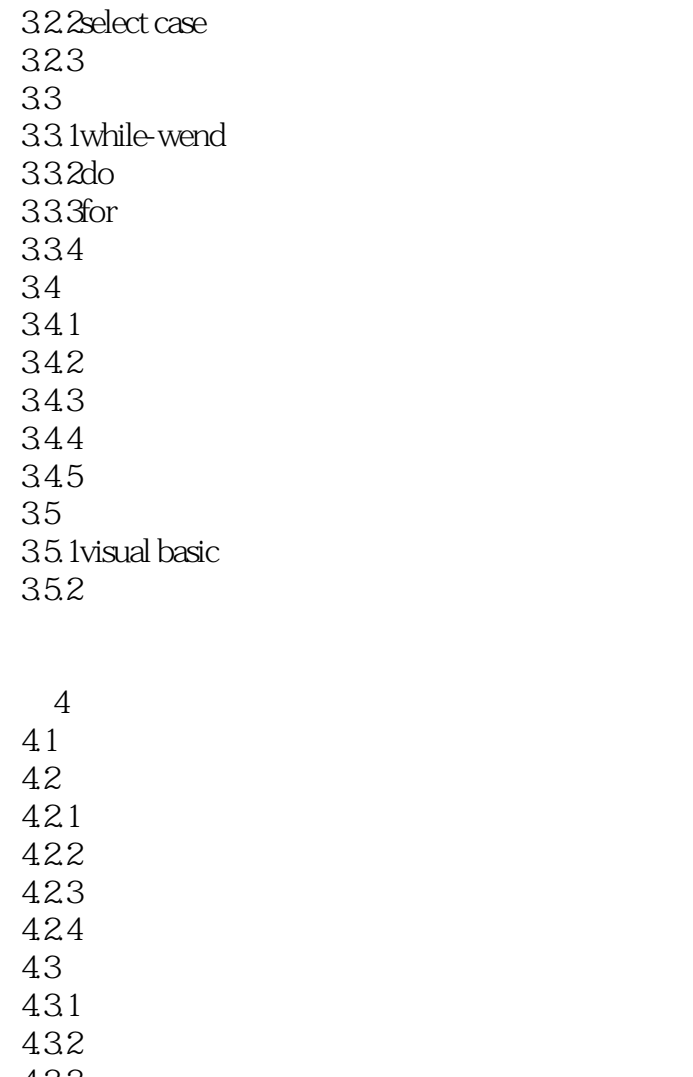

433 4.4 44.1

442

 $5$  $5.1$  $5.1.1$  $5.1.2$  $5.1.3$ 5.2  $5.21$ 5.2.2 5.23 5.24 5.25 5.26

5.27

<<Visual Basic

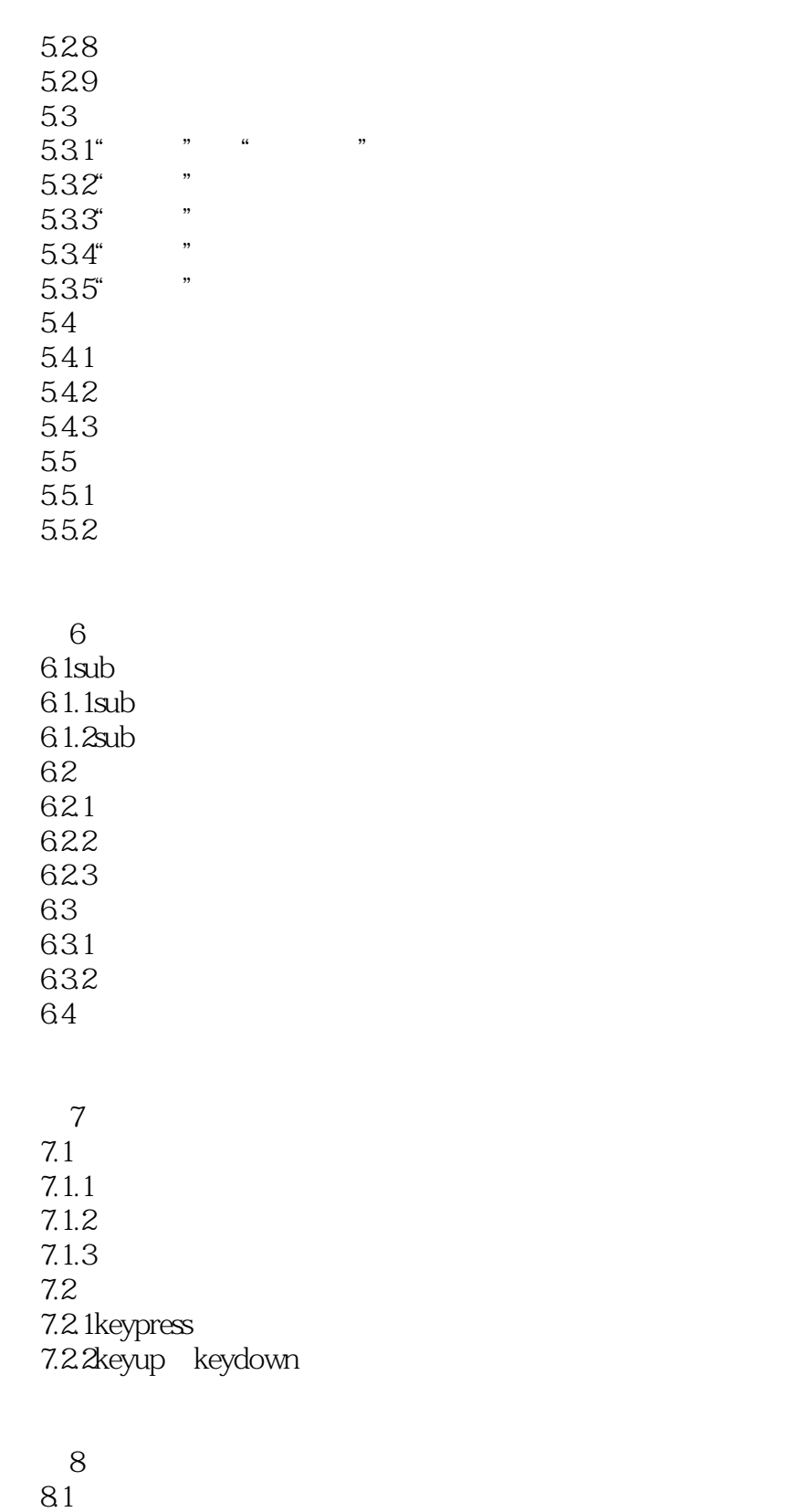

8.1.1写顺序文件 8.1.2 81.3 82

<<Visual Basic

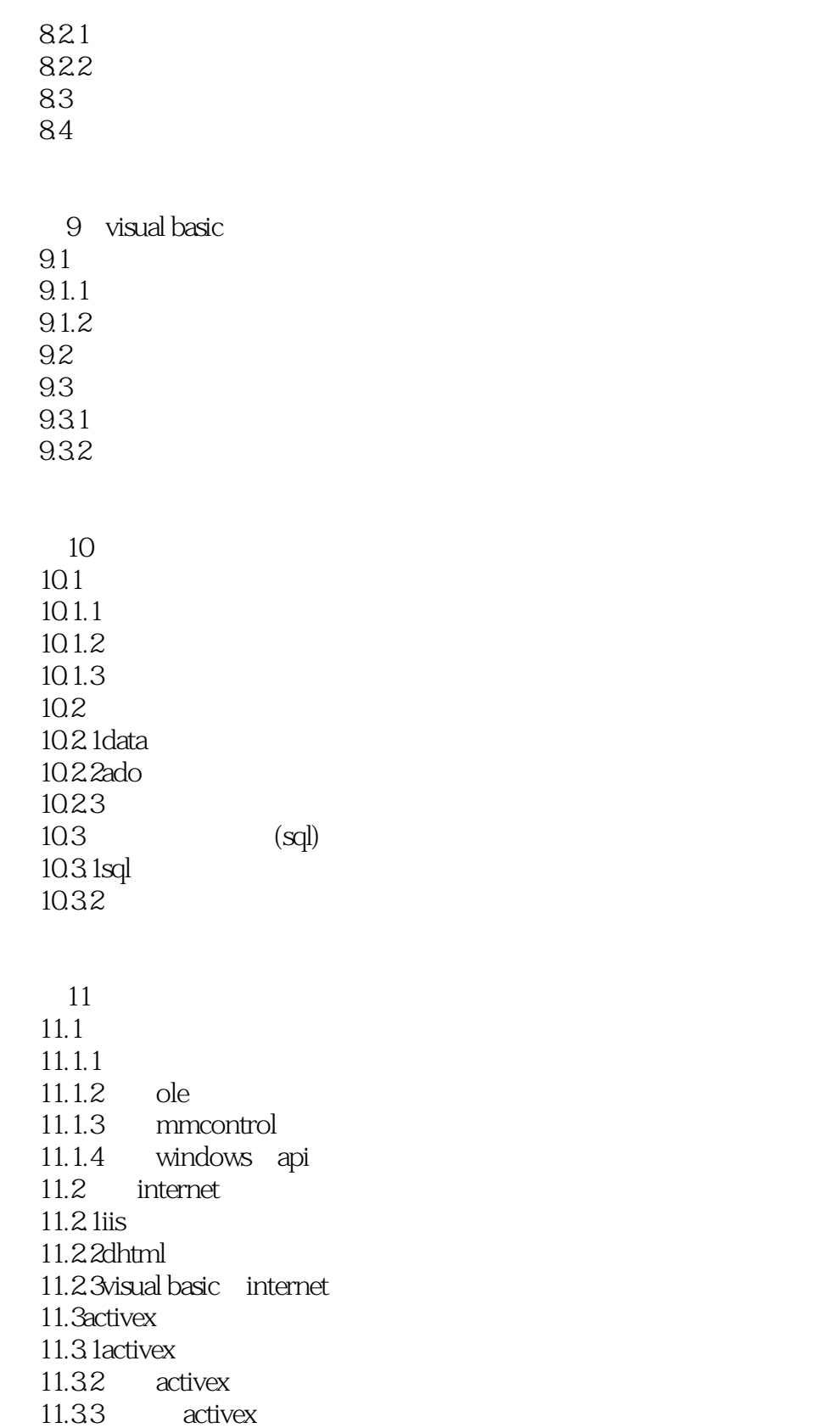

# <<Visual Basic

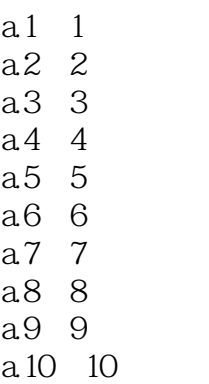

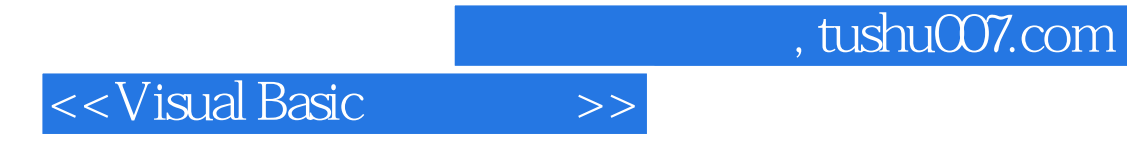

本站所提供下载的PDF图书仅提供预览和简介,请支持正版图书。

更多资源请访问:http://www.tushu007.com